## Минобрнауки России

# **ФЕДЕРАЛЬНОЕ ГОСУДАРСТВЕННОЕ БЮДЖЕТНОЕ ОБРАЗОВАТЕЛЬНОЕ УЧРЕЖДЕНИЕ ВЫСШЕГО ОБРАЗОВАНИЯ**

# **«ВОРОНЕЖСКИЙ ГОСУДАРСТВЕННЫЙ УНИВЕРСИТЕТ»**

**(ФГБОУ ВО «ВГУ»)**

# **УТВЕРЖДАЮ**

Заведующий кафедрой

Матвеев Михаил Григорьевич

Кафедра информационных технологий управления

21.03.2024

# **РАБОЧАЯ ПРОГРАММА УЧЕБНОЙ ДИСЦИПЛИНЫ**

# Б1.О.07 Перспективные информационные технологии

## **1. Код и наименование направления подготовки/специальности:**

09.04.02 Информационные системы и технологии

## **2. Профиль подготовки/специализация:**

Анализ и синтез информационных систем, Информационные технологии в менеджменте, Информационные технологии и компьютерные науки для цифровой экономики, Мобильные приложения и компьютерные игры, Системы прикладного искусственного интеллекта

## **3. Квалификация (степень) выпускника:**

Магистратура

## **4. Форма обучения:**

Очная

# **5. Кафедра, отвечающая за реализацию дисциплины:**

Кафедра информационных технологий управления

## **6. Составители программы:**

Матвеев Михаил Григорьевич

## **7. Рекомендована:**

НМС ФКН 05.03.2024 протокол №5

## **8. Учебный год:**

2025-2026 (3 семестр)

# **9**.**Цели и задачи учебной дисциплины:**

*Целями освоения учебной дисциплины являются:*

- *Целью* освоения учебной дисциплины является: изучение основ перспективных информационных технологий обработки информации, расширяющих возможности классических моделей и методов в решении прикладных задач исследования.

*Задачи учебной дисциплины:*

- Освоить информационные технологии эволюционных алгоритмов;
- Освоить информационные технологии извлечения знаний из статистических массивов;
- Освоить информационные технологии многоцелевого выбора;
- Освоить информационные технологии обработки качественной информации

# **10. Место учебной дисциплины в структуре ООП:**

относится к обязательной части блока Б1.

11. Планируемые результаты обучения по дисциплине/модулю (знания, умения, навыки), соотнесенные с планируемыми результатами освоения образовательной программы (компетенциями выпускников) и индикаторами их достижения:

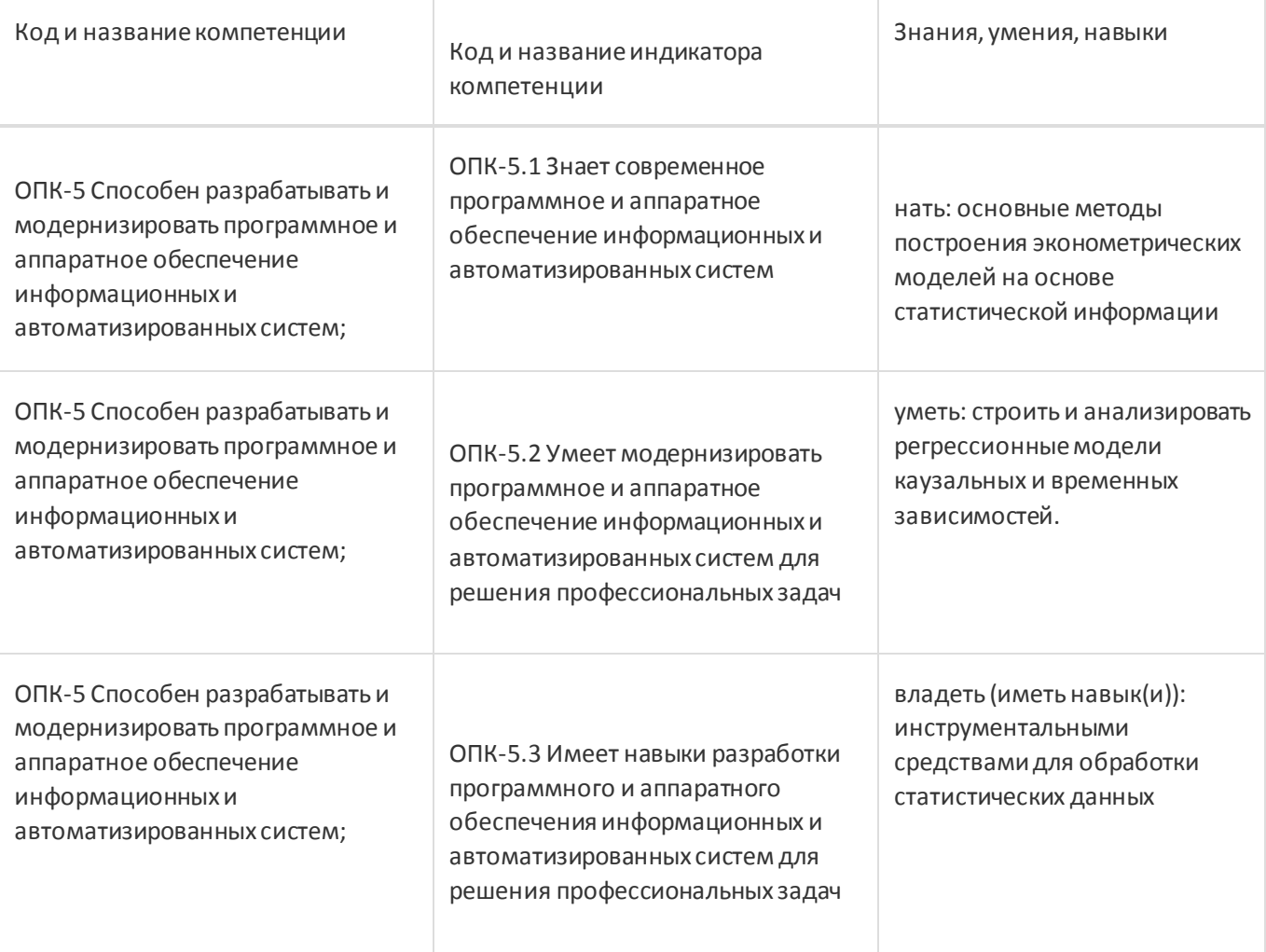

# 12. Объем дисциплины в зачетных единицах/час:

 $4/144$ 

# Форма промежуточной аттестации:

Экзамен

## 13. Трудоемкость по видам учебной работы

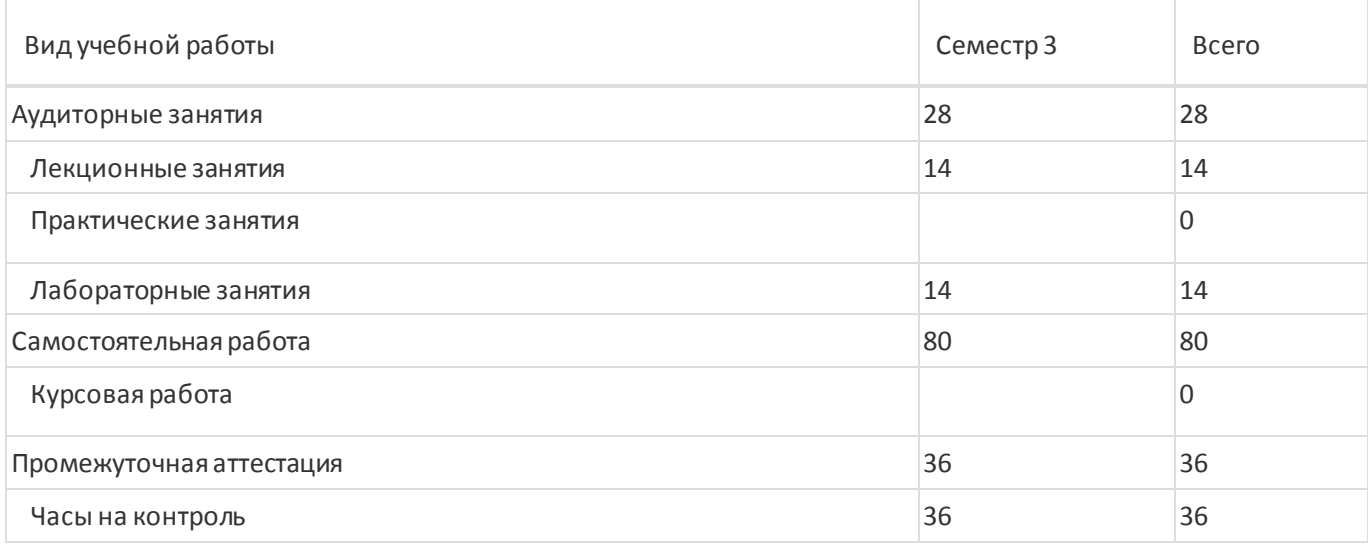

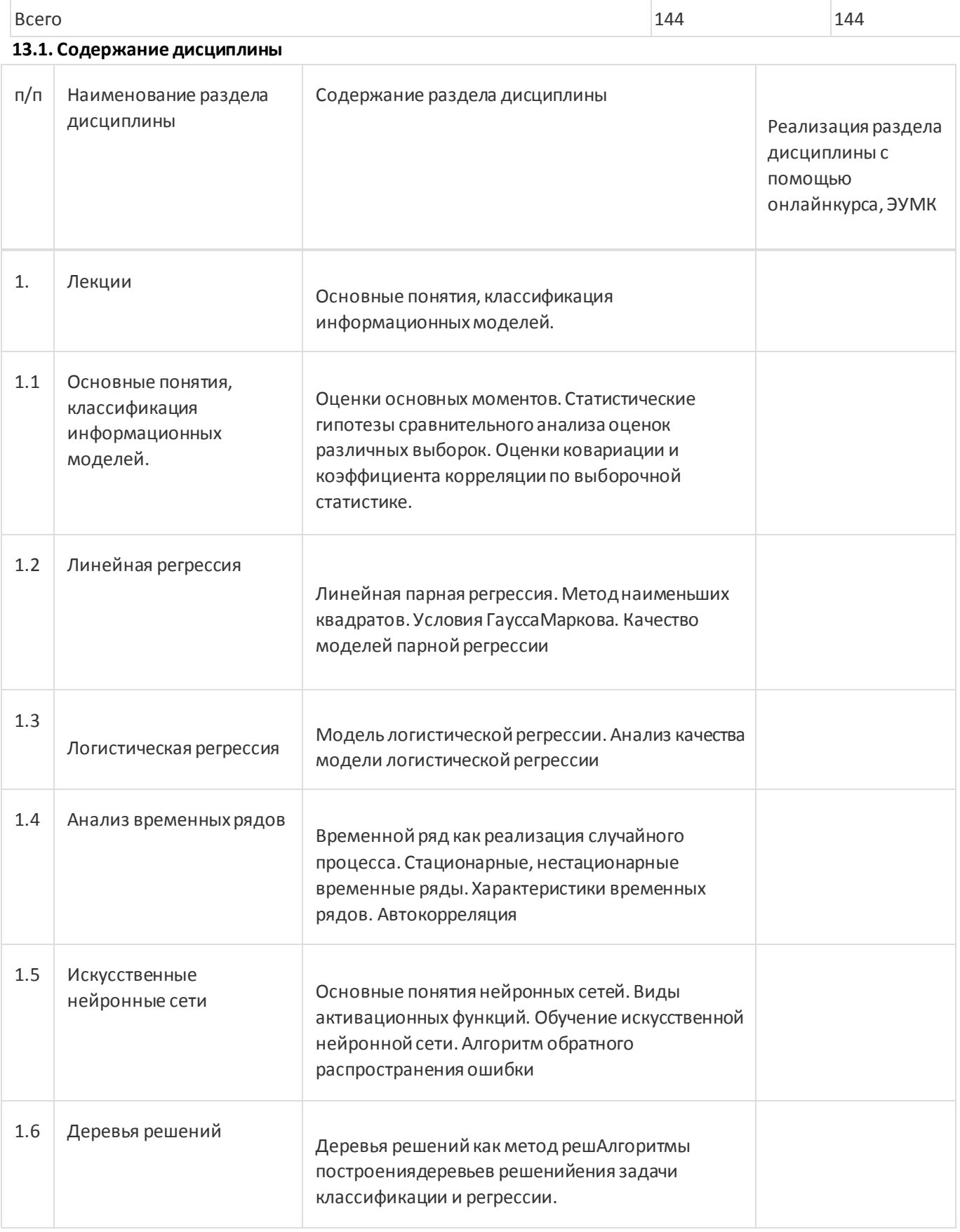

![](_page_3_Picture_178.jpeg)

![](_page_4_Picture_230.jpeg)

# **13.2. Темы (разделы) дисциплины и виды занятий**

![](_page_4_Picture_231.jpeg)

![](_page_5_Picture_49.jpeg)

## 14. Методические указания для обучающихся по освоению дисциплины

При использовании дистанционных образовательных технологий и электронного обучения выполнять все указания преподавателей, вовремя подключаться к online занятиям, ответственно подходить к заданиям для самостоятельной работы.

Самостоятельная работа обучающихся направлена на самостоятельное изучение отдельных тем и вопросов учебной дисциплины и является обязательной для каждого обучающегося, ее объем определяется учебным планом, обучающийся работает с рекомендованными материалами при минимальном участии преподавателя.

Самостоятельная работа с учебниками, учебными пособиями, научной, справочной и популярной литературой, материалами периодических изданий и ресурсами сети Internet, статистическими данными является наиболее эффективным методом получения знаний, позволяет значительно активизировать процесс овладения информацией, способствует более глубокому усвоению изучаемого материала, формирует у обучающихся свое отношение к конкретной проблеме.

Вопросы, которые вызывают у обучающихся затруднения при подготовке, должны быть заранее сформулированы и озвучены во время занятий в аудитории для дополнительного разъяснения преподавателем.

Виды самостоятельной работы: конспектирование учебной и научной литературы; проработка учебного материала (по конспектам лекций, учебной и научной литературе); работа в электронной библиотечной системе; работа с информационными справочными системами, выполнение домашних заданий; работа с вопросами для самопроверки

# 15. Перечень основной и дополнительной литературы, ресурсов интернет, необходимых для освоения дисциплины

![](_page_5_Picture_50.jpeg)

![](_page_6_Picture_202.jpeg)

4 https://edu.vsu.ru/ – образовательный портал «Электронный университет ВГУ»/LMC Moodle

# **16. Перечень учебно-методического обеспечения для самостоятельной работы**

![](_page_6_Picture_203.jpeg)

# **17. Образовательные технологии, используемые при реализации учебной дисциплины,включая дистанционные образовательные технологии (ДОТ), электронное обучение (ЭО), смешанное обучение):**

Используется Свободное программное обеспечение в соответствии с распоряжением В.В. Путина от 17 декабря 2010 г. №2299-p. Используются табличные редакторы, распространяемые по свободной лицензии. ППП Matlab.

Программа дисциплины реализуется с применением элементов дистанционных образовательных технологий

Каждый обучающийся обеспечен индивидуальным неограниченным доступом к электроннобиблиотечным системам (электронным библиотекам) и к электронной информационнообразовательной среде. Электроннобиблиотечная система (электронная библиотека) и электронная информационно-образовательная среда обеспечивают возможность доступа обучающегося из любой точки, в которой имеется доступ к информационно-телекоммуникационной сети «Интернет», как на территории ФГБОУ ВО «ВГУ», так и вне ее. Информационно-справочные ресурсы

- 1. [http://www.ict.edu.ru](http://www.ict.edu.ru/) портал "Информационно-коммуникационные технологии в образовании"
- 2. [http://www.iot.ru](http://www.iot.ru/) портал Информационных образовательных технологий.

.

3. [http://biznit.ru](http://biznit.ru/) - сайт о применении информационных технологий в различных областях.

- 4. [http://www.hse.ru](http://www.hse.ru/) Портал Высшей Школы Экономики;
- 5. [http://www.eu.ru](http://www.eu.ru/) Экономика и управление на предприятиях. Научно-образовательный портал. Библиотека экономической и управленческой литературы;
- 6. Российская государственная библиотека. Единый электронный каталог <http://www.rsl.ru/ru/s97/s977242/>
- 7. Научная электронная библиотека [http://elibrary.ru](http://elibrary.ru/)

## **18. Материально-техническое обеспечение дисциплины:**

Аудитории 477, 479, 380, 381, 382, 383, 384, 385, 387, 290, 291, 292, 293, 295, 297, 301п, 303п, 305п, 307п, 314п, 316п, 505п

![](_page_7_Picture_182.jpeg)

![](_page_7_Picture_183.jpeg)

![](_page_8_Picture_150.jpeg)

![](_page_8_Picture_151.jpeg)

![](_page_9_Picture_197.jpeg)

![](_page_9_Picture_198.jpeg)

![](_page_10_Picture_203.jpeg)

![](_page_10_Picture_204.jpeg)

![](_page_11_Picture_176.jpeg)

![](_page_12_Picture_181.jpeg)

№ Наименование ПО Производитель По производитель ПО Производитель ПО

пп

(или торговая марка, Или правообладатель) при наличии

![](_page_13_Picture_183.jpeg)

# **19. Оценочные средства для проведения текущей и промежуточной аттестаций**

Порядок оценки освоения обучающимися учебного материала определяется содержанием следующих разделов дисциплины:

![](_page_13_Picture_184.jpeg)

Промежуточная аттестация

Форма контроля - Экзамен

Оценочные средства для промежуточной аттестации

КИМ

## **20 Типовые оценочные средства и методические материалы, определяющие процедуры оценивания**

## **20.1 Текущий контроль успеваемости**

Текущая аттестация проводится в соответствии с Положением о текущей аттестации обучающихся по программам высшего образования Воронежского государственного университета. Текущая аттестация проводится в формах*: устного опроса (фронтальная беседа и доклады); оценки результатов практических заданий.* Критерии оценивания: при оценивании используются 4-х балльная шкала оценок: «отлично», «хорошо», «удовлетворительно», «неудовлетворительно».

Соотношение показателей, критериев и шкалы оценивания результатов обучения:

![](_page_13_Picture_185.jpeg)

![](_page_14_Picture_231.jpeg)

Примерные вопросы устного опроса:

1. Предмет метпреспективных информационных технологий. 2.

Задачи, решаемые с помощью эконометрических моделей.

- 3. Типы данных и виды переменных в эконометрических исследованиях.
- 4. Основные этапы эконометрического моделирования.
- 5. Основные проблемы эконометрического моделирования.
- 6. Функциональная, статистическая и корреляционная зависимости.
- 7. Спецификациямодели.
- 8. Двумерная (однофакторная) регрессионная модель.
- 9. Метод наименьших квадратов.
- 10. Линейная регрессия.
- 11. Нелинейная регрессия по включаемым в нее объясняющим переменным, но линейная по оцениваемым параметрам.
- 12. Нелинейная регрессия по оцениваемым параметрам.
- 13. Множественная регрессия.
- 14. Проверка гипотезы о значимости уравнения регрессии в целом.
- 15. Показатели качества регрессии.
- 16. Оценка параметров парной линейной регрессии и их экономическая интерпретация.
- 18. Расчет и интерпретация коэффициента корреляции для парной линейной регрессии.
- 19. Коэффициент детерминации и его характеристика.
- 20. Средняя ошибка аппроксимации.
- 21. Расчет индекса корреляции для парной нелинейной регрессии.
- 22. Отбор факторных признаков при построении множественной регрессии.
- 23. Оценка параметров множественной регрессии.
- 24. Множественная и частная корреляция.
- 25. Понятие мультиколлинеарности и способы ее устранения.
- 26. Частный коэффициент корреляции.
- 27. t-критерий Стьюдента в оценке значимости коэффициента корреляции.
- 28. Понятие о коэффициенте эластичности и его характеристика.
- 29. Прогнозирование по уравнению регрессии.
- 30. Структура временного ряда.
- 31. Деревья решений.
- 32. Основные понятия нейронных сетей.

Примеры практических заданий к разделам:

#### Раздел 1

Найти выборочное среднее; выборочную дисперсию; среднеквадратическое отклонение; коэффициент вариации; моду; медиану; асимметрию; эксцесс. Построить интервальный ряд распределения и гистограмму.

#### **Вариант 1**. n=35

43; 21; 32; 18; 28; 26; 48; 28; 28; 61; 56; 26; 17; 22; 25; 52; 16; 52; 20; 45; 48; 91; 38, 98; 88; 58; 27; 49; 53; 15; 22; 60; 44; 60; 42.

#### **Вариант 2**. n=35

71; 73; 19; 47; 78; 28; 35; 22; 48; 86; 27; 50; 27; 109; 20; 54; 58; 64; 56; 98; 55; 12; 52; 24; 24; 22; 67; 71; 23; 58; 19; 68; 31; 41; 95.

#### **Вариант 3**. n=40

101; 102; 103; 104; 105; 106; 208; 210; 211; 212; 213; 214; 215; 216; 217; 218; 109; 110; 111; 219; 220; 221; 112; 113; 114; 115; 116; 117; 222; 223; 224; 118; 119; 120; 121; 124; 126; 130; 131; 132.

#### **Вариант 4**. n=35

42; 21; 31; 18; 27; 28; 48; 26; 28; 62; 56; 26; 18; 22; 26; 52; 16; 53; 20; 46; 48; 81; 38; 88; 86; 58; 49; 53; 18; 22; 60; 44; 60; 44; 71.

#### **Вариант 5**. n=35

73; 19; 47; 78; 28; 35; 22; 48; 86; 27; 50; 27; 29; 20; 54; 16; 20; 11; 15; 43; 29; 28; 33; 50; 50; 48; 49; 62; 31; 23; 24; 56; 54; 54; 25; 68 -

#### **Вариант 6**. n =30

9192; 9161; 9162; 9163; 9128; 9114; 9113; 9126; 9127; 9115; 9122; 9111; 9121; 9137; 9112; 9064; 9074; 9072; 9073; 9098; 9086; 9088; 9099; 9096; 9097; 9125; 9036; 9034; 9033; 9028.

#### **Вариант 7**. n=30

9217; 9165; 9155; 9160; 9367; 9143; 9045; 9149; 9148; 9150; 9077; 9078; 9101; 9100; 9061; 9035; 9324; 9046; 9036; 9037; 9055; 9325; 9258; 9280; 9218; 9050; 9056; 9234; 9137; 9158.

#### **Вариант 8**. n=40

120; 240; 72; 240; 144; 145; 120; 72; 73; 144; 96; 144; 96; 168; 121; 96; 98; 192; 144; 192; 149; 168; 145; 312; 288; 168; 120; 292; 168; 144; 72; 144; 146; 144; 96; 120; 120; 144; 168; 122.

#### **Вариант 9.** n=40

8; 25; 4; 5; 6; 16; 10; 12; 32; 12; 9; 23; 31; 12; 7; 48; 7; 8; 10; 4; 4; 50; 9; 4; 40; 5; 20; 24; 11; 42; 11; 11; 7; 10; 5; 10; 14;  $13; 6; 4.$ 

### Вариант 10. n=40

8; 40; 10; 9; 8; 5; 3; 44; 5; 6; 6; 7; 5; 33; 25; 7; 5; 4; 7; 14; 8; 27; 31; 35; 15; 8; 6; 2; 41; 12; 17; 18; 34; 45; 44; 21; 9; 8; 10; 5.

#### Вариант 11. n =40

92; 44; 28; 31; 59; 57; 55; 37; 89; 98; 36; 77; 33; 11; 79; 52; 52; 33; 23; 32; 19; 48; 62; 31; 46; 33; 33; 52; 75; 77; 100; 36; 29; 31; 85; 89; 32; 37; 26; 22.

#### **Вариант 12.** n=40

56; 48; 39; 42; 47; 32; 18; 41; 33; 29; 60; 32; 66; 68; 33; 47; 30; 34; 40; 33; 58; 35; 63; 55; 69; 20; 32; 17; 38; 56; 44; 44; 42; 21; 36; 46; 39; 40; 37; 60; 60.

#### Раздел 2

Даны выборки значений двух случайных величин (Х; Ү).

Требуется:

- 1. Построить интервальные ряды распределения для случайных величин.
- 2. Вычислить основные числовые характеристики выборки по каждой случайной величине. Сделать ВЫВОДЫ.
- 3. Построить эмпирическую функцию распределения, гистограмму и полигон частот для каждой случайной величины.
- 4. Сделать проверку гипотезы о нормальном законе распределения одной из случайных величин.
- 5. Построить таблицу корреляции. Найти эмпирические уравнения регрессии и построить их графики.
- 6. Определить выборочный коэффициент корреляции (воспользоваться формулами массива). Проверить его статистическую значимость. Сделать выводы о наличии (отсутствии) линейной статистической связи между случайными величинами, о ее направлении и тесноте.
- 7. Найти эмпирическое корреляционное отношение. Найти коэффициент детерминации. Сделать выводы.
- 8. Построить уравнение линейной парной регрессии. Произвести оценку качества модели

#### Варианты заданий

1. n=30 (4,570; 3,558), (3,017; 3,825), (3,511; 3,499), (4,393; 5,793), (5,522; 3,975), (3,066; 4,913), (4,657; 5,036), (5,143; 4,547), (3,824; 5,904), (3,248; 6,784), (3,105; 3,708), (3,857; 5,002), (3,701; 3,124),  $(3,6623,725)$ ,  $(5,194;3,165)$ ,  $(3,190;3,103)$ ,  $(2,405;3,271)$ ,  $(2,807;3,128)$ ,  $(3,824; 2,958)$ ,  $(3,631; 6,284)$ ,  $(4,879; 3,372)$ ,  $(6,959; 3,533)$ ,  $(4,354; 3,143)$ ,  $(3,651; 5,197)$ , (5,426; 4,478), (3,229; 3,528), (3,547; 5,927), (3,296; 5,231), (4,025; 3,502), (6,285; 5,717).

2. n=40 (11,49; 8,52), (10,28; 11,31), (11,65; 10,36), (11,39; 10,81), (12,15; 10,35), (9,49; 15,58),  $(9,92; 11,62)$ ,  $(11,00; 13,60)$ ,  $(11,78; 9,76)$ ,  $(12,92; 12,82), (9,76; 9,61), (12,37; 10,23), (9,46;$  $10,35$ ,  $(10,45; 9,13)$ , (15,72; 12,40), (12,84; 10,53), (13,00; 11,28), (12,51; 10,23), (14,07; 13,14), (10,46; 12,46), (11,75; 10,45), (12,09; 11,69), (12,72; 10,92), (15,49; 11,43), (12,14; 12,41),  $(11,26; 13,49)$ ,  $(11,81; 12,17)$ ,  $(9,13; 12,89)$ ,  $(12,24; 11,14)$ ,  $(13,59; 12,98)$ ,  $(9,55; 13,06)$ ,  $(15,88; 12,28)$ , (13,65; 9,82), (9,64; 12,45), (10,18; 8,91), (11,15; 12,21), (9,98; 10,75), (9,27; 14,97), (10,75; 11,01),  $(12,60; 12,43).$ 

3. n=40 (3,96; 2,61), (3,55; 3,15), (3,66; 3,92), (2,93; 2,89), (4,61; 3,51), (2,58; 6,15), (2,99; 4,35),  $(4,40; 5,35)$ ,  $(4,86; 3,24)$ ,  $(4,27; 4,67)$ ,  $(3,32; 2,09)$ ,  $(5,38; 3,11)$ ,  $(1,93; 3,36)$ ,  $(3,67; 2,64)$ ,  $(6,27; 4,67)$ 5,17), (4,14; 2,81), (5,43; 4,22), (4,31; 2,95), (5,29; 4,88), (4,20; 5,54), (3,72; 2,46), (3,99; 4,37), (4,59; 2,71), (6,17; 3,51), (4,22; 4,06), (4,86; 4,78), (3,62; 5,50), (2,60; 4,69), (4,12; 3,14), (6,03; 4,42), (2,86; 5,71), (6,28; 4,46), (5,41; 3,27), (2,82; 6,06), (2,42; 2,44), (3,39; 3,13), (2,50; 2,95), (2,91; 5,43), (2,99; 3,64), (4,20; 5,25).

**4.** n=30 (18,20; 13,99), (16,06; 14,05), (13,97; 15,34), (15,62; 17,94), (18,36; 15,25), (14,97; 16,98), (13,11; 16,90), (16,41; 17,43), (14,44; 16,93), (16,19; 20,97), (14,90; 11,96), (16,09; 17,66), (15,27; 14,07), (14,66; 15,44), (20,00; 15,73), (11,84; 15,59), (12,52; 15,06), (17,91; 15,21), (11,12; 14,49), (17,22; 20,84), (18,12; 16,24), (19,94; 20,89), (16,29; 15,38), (17,44; 17,10), (17,48; 17,34), (15,09; 12,08), (11,76; 18,00), (15,74; 18,74), (16,03; 15,63), (19,86; 18,63). **5.** n=40 (264; 120), (144; 48), (48; 48), (552; 48), (72; 24), (288; 48), (240; 48), (336; 168), (24; 528), (72; 96), (72; 48), (48; 72), (168; 96), (72; 48), (96; 48), (96; 48), (24; 96), (168; 96), (48; 48), (72; 264), (72; 96), (24; 72), (48; 48), (480; 144), (24; 72), (48; 144), (96; 168), (144; 216), (336; 24), (48; 168), (456; 48), (48; 552), (96; 24), (72; 144), (192; 96) , (48; 24), (24; 24), (24; 48), (24; 96), (24; 96). **6.** n=30 (9,0; 10,0), (5,0; 17,0), (8,0; 8,6), (6,0; 10,5), (3,0; 5,0), (5,3; 4,0), (5,0; 3,0), (4,0; 3,0), (14,0; 13,5), (5,8; 4,5), (8,5; 7,5), (5,0; 5,2), (16,0; 9,0), (19,1; 6,5), (3,9; 23,0), (6,0; 5,0), (24,0; 4,0), (22,0; 8,0), (8,0; 14,0), (4,5; 5,0), (3,0; 8, 6), (7,5; 8,0), (5,0; 1,1), (10,0; 6,5), (5,0; 7,0), (4,0; 9,3), (14,5; 4,5), (7,0; 9,0), (9,0; 7,0), (6,0; 9,0). **7.** n=30 (250, 530), (620, 395), (471, 25), (370, 70), (95, 0), (90, 260), (1027, 0), (695, 105), (385, 522), (260, 35), (445, 360), (125, 100), (230, 60), (275, 725), (70, 40), (970, 445), (534, 325), (100, 439), (1140, 20), (0, 690), (280, 247), (440, 91), (300, 140), (360, 320), (85, 130), (337, 1133), (1140, 0), (165, 723), (95, 240), (53, 450). **8.** n=40 (156; 18), (43; 29), (83; 54), (44; 58), (27; 32), (48; 81), (48; 42), (28; 91), (45; 98), (52; 49), (142; 20), (60; 54), (19; 61), (25; 156), (32; 79), (36; 80), (88; 21), (50; 19), (78; 52), (12; 118), (28; 41), (26; 48), (22; 83), (22; 30), (109; 42), (36; 35), (54; 41), (47; 69), (142; 20), (21; 14), (58; 68), (67; 31), (35; 32), (43; 17), (71; 29), (14; 34), (59; 20), (37; 20), (61; 23), (26; 24). **9.** n=30 (-304; -386), (35; -305), (-330; -105), (-400; -234), (-185; -160), (-160; -285), (-370; -343), (65; -35), (-51; 45), (-380; -388), (-68; 10), (48; -340), (-361; -475), (-2; -320), (-395; -240), (-356; -67), (35; -398), (-268; 70), 19; (-362; 0), (73; -10), (-192; -310), (-285; -404), (-300; 60), (-400; 5), (-349; - 305), (21; -400), (-375; -80), (-365; -272), (-355; -363), (-380; -266). **10.** n=40 (28; -111), (115; -111), (-203; -32), (440; 98), (-353; 29), (360; 77), (79; -361), (330; -300), (-363; -105), (250; -329), (-302; 182), (-475; -322), (-276; -201), (-145; 0), (238; -115), (455; -46), (0; 0), (-109; -236), (0; 275), (86; 58), (-354; 40), (-398; 76), (-106; 95), (-185; -233), (95; 0), (-345; 0), (92; -158), (-97; -350), (200; 0), (109; -329), (254; -345), (227; -371), (370; 280), (0; -90), (95; -203), (-112; 52), (158; -70), (-142; 260), (-282; -358), (142; -299). **11.** n=35 (405; 142), (115; 190), (180; 90), (440; 280), (25; 382), (360; 160), (443; 270), (330; 270), (0; 360), (250; 490), (70; 395), (90; 440), (105; 50), (225; 65), (238; 273), (455; 60), (0; 545), (280; 35), (0; 180), (458; 0), (25; 260), (0; 325), (320; 0), (180; 150), (460; 275), (30; 450), (475; 440), (293; 450), (200; 475), (499; 160), (254; 0), (227; 0), (370; 220), (0; 90), (455; 0). **12.** n=40 (96; 216), (96; 48), (72; 72), (72; 120), (48; 96), (24; 48), (96; 144), (240; 48), (168; 72), (96; 72), (72; 48), (168; 48), (48; 120), (216; 72), (168; 96), (144; 48), (96; 192), (96; 48), (48; 144), (72; 96), (96; 120), (72; 96), (144; 72), (72; 48), (48; 168), (48; 192), (96; 216), (96; 120), (72; 48), (96; 96), (72; 144), (168; 72), (72; 120), (48; 144), (120; 72), (72; 72), (72; 48), (96; 96), (72; 96), (48; 96). Раздел 4

Задача

Имеются данные по странам за 2004 г., представленные в таблице:

![](_page_18_Picture_51.jpeg)

Задание

1. Постройте поле корреляции и сформулируйте гипотезу о форме связи.

2. Рассчитайте параметры уравнений линейной, степенной, экспоненциальной, полулогарифмической, обратной гиперболической парной регрессии.

- 3. Оцените тесноту связи с помощью показателей корреляции и детерминации.
- 4. Дайте с помощью среднего (общего) коэффициента эластичности сравнительную оценкусилы связи фактора с результатом.
- 5. Оцените с помощью средней ошибки аппроксимации качество уравнений.
- 6. Оцените с помощью F-критерия Фишера статистическую надёжность результатоврегрессионного моделирования. По значениям характеристик, рассчитанных в пп. 4, 5 и данном пункте, выберите лучшее уравнение регрессии и дайте его обоснование.

## 20.2 Промежуточная аттестация

Перечень примерных вопросов к экзамену:

- поясните различие между случайным событием и случайной величиной;
- как рассчитывается выборочный коэффициент парной корреляции;
- как проверяется статистическая гипотеза значимости оценки параметров регрессии;
- когда для оценки можно применять метод наименьших квадратов;
- как избежать негативного влияния мультиколлинеарности;
- приведите пример использования фиктивных переменных;
- какие задачи решаются с помощью логистической регрессии;
- почему МНК можно применять для оценки параметров авторегрессии только стационарных рядов;
- как оценить наличие трендовой компоненты временного ряда;- как средствами Excel построить регрессионную модель.

Критерии оценивания: при оценивании используются 4-х балльная шкала оценок: «отлично», «хорошо», «удовлетворительно», «неудовлетворительно».

Соотношение показателей, критериев и шкалы оценивания результатов обучения:

![](_page_19_Picture_232.jpeg)

Тесты

## 1. **тестовые задания – 1 балл**

- 1. Модель линейной регрессии отображает ?… математическое ожидание зависимой переменной
	- a. условное;
	- b. среднее
- 2. Оценка параметров линейной регрессии осуществляется методом (дать больше одного ответа)
	- a. главных компонент;
	- b. наименьших квадратов;
- с. максимального правдоподобия;
- d. градиентного спуска
- 3. Применение для оценки параметров линейной регрессии метода наименьших квадратов требует выполнения условий
	- а. Гаусса-Маркова;
	- **b.** Лагранжа;
	- с. Фишера;
	- d. Колмогорова
- 4. Качество методов оценки параметров информационных моделей определяется показателями а.
	- несмещенность;
		- b. репрезентативность;
		- с. эффективность;
		- d. состоятельность.
- 5. К моделям классификации данных относятся
	- а. линейная модель парной регрессии;
	- b. линейная модель множественной регрессии;
	- с. модель логистической регрессии;
	- d. модель деревьев решений.
- 6. Количество весовых коэффициентов однослойного персептрона равно (к-число входов, т число выходов)
	- $a k^*m$
	- b.  $-(k+1)*m$
	- c.  $-(k+1)*(m+1)$
	- d.  $-(k-1)*m$
- 7. Какие функции используются как функции активации в нейросетях
	- а. квадратичные
	- **b.** сигмоиды
	- с. тригонометрические
	- d. гиперболический тангенс
- $8<sup>1</sup>$ На выходе модели логит регрессии
	- а. номер конкретного класса в заданной совокупности классов
	- b. название конкретного класса в заданной совокупности классов
	- с. вероятность попадания в конкретный класс
	- d. оценки параметров логит преобразования
- Многослойный персептрон предназначен для решения задач  $Q_{\perp}$ 
	- а. только классификации
	- **b.** только регрессии
	- с. регрессии и классификации
	- d. кластеризации
- 10. Известны следующие типы нейросетей
	- а. Многослойный персептрон
	- **b.** Сеть Кохонена
	- с. Сверточные сети
	- d. Рекуррентные сети

# Укажите правильное соответствие сети следующим задачам

- а. задача кластеризации (№?)
- b. задача распознавания изображений (№?)
- с. Задача классификации (№?)
- d. Задача анализа временной последовательности (№?)
- 11. Фильтрация в сверточных сетях выполняется для
	- a. выделения паттернов
	- b. снижения уровня помех
	- c. прогнозирования
	- d. пропуска только пикселей определенного уровня яркости
- 12. На вход нейросети можно подавать
	- a. числовые матрицы;
	- b. числовые векторы;
	- c. векторы с категориальными переменными;
	- d. матрицы с категориальными переменными
- 13. Поведение временных рядов моделируется с помощью
	- a. логит и пробит регрессии
	- b. дискретных цепей Маркова;
	- c. авторегрессии;
	- d. рекуррентных нейронных сетей
- 14. Поведение и упорядоченных последовательностей моделируется с помощью
	- a. логит и пробит регрессии
	- b. дискретных цепей Маркова;
	- c. авторегрессии;
	- d. рекуррентных нейронных сетей
- 15. Какое название больше соответствует понятию фильтра (ядра) в сверточных сетях
	- a. среднее арифметическое
	- b. скользящее среднее арифметическое
	- c. среднее взвешенное
	- d. скользящее среднее взвешенное
- 16. Временной ряд называется стационарным, если
	- a. его моменты (среднее, дисперсия, …) являются константами
	- b. уровни ряда являются константами
	- c. функция распределения уровней ряда не меняется
	- d. конечные разности уровней ряда не меняются
- 17. В структурно-детерминированных моделях временных рядов принято выделять
	- a. трендовую, логистическую и случайную составляющие
	- b. -трендовую, сезонную, циклическую и случайную составляющие
	- c. трендовую, сезонную, эргодическую и случайную составляющие
	- d. трендовую, логистическую и случайную составляющие
- 18. Для моделирования временных рядов используются модели
	- a. АР (AR)
	- b. АРСС (ARMA)
	- c. CCAИ (MAAI)
	- d. АРИСС (ARIMA)
- 19. Стохастическая матрица дискретной цепи Маркова должна отвечать условию
	- a. все элементы матрицы положительные и сумма элементов каждой строки должна равняться единице
	- b. сумма элементов каждой строки должна равняться единице
	- c. сумма элементов каждой строки должна равняться нулю
	- d. все элементы матрицы положительные и не превышают единицы.
- 20. Матрица переходных вероятностей дискретной цепи Маркова называется однородной, если
- a. сумма всех элементов строки равна единице
- b. сумма всех элементов матрицы равна единице
- c. сумма диоганальных элементов матрицы равна единице
- d. элементы матрицы не меняются во времени
- 21. Дерево решений с одномерными предикатами позволяет решать задачи
	- a. только классификации
	- b. только регрессии
	- c. только оптимизации
	- d. классификации и регрессии
- 22. Во внутренних узлах дерева решений могут использоваться критерии
	- a. энтропия Шенона
	- b. наименьших квадратов
	- c. индекс Джини
	- d. Стьюдента
- 23. Задачей регрессионного анализа является:
	- a. определение формы связи между факторным и результативным признаками
	- b. установление тесноты связи между факторным и результативным признаками
	- c. вычисление ошибки показателя тесноты связи
	- d. определение доверительного интервала для показателя тесноты связи
- 24. Количественный метод определения тесноты и направления взаимосвязи между выборочными переменными величинами:
	- a. Корреляционный анализ
	- b. Регрессионный анализ
	- c. Линейно-корреляционный анализ
	- d. Линейно-регрессионный анализ
- 25. Если эконометрическая модель содержит только одну объясняющую переменную, то она имеет название:
	- a. парной линейной регрессии
	- b. парной регрессии
	- c. парной нелинейной регрессии
	- d. множественной линейной регрессии
	- e. множественной регрессии
- 26. В множественном регрессионном анализе коэффициент детерминации определяет … регрессией
	- a. долю дисперсии y, объясненную
	- b. прогнозное значение, генерируемое
	- c. средние значение генерируемой
- 27. В чем принципиальное отличие скорректированного коэффициента детерминации от обычного коэффициента детерминации
	- a. учитывает число переменных в уравнении регрессии
	- b. позволяет оценить значимость модели
	- c. учитывает дисперсию остатков
- 28. Коэффициент bj при переменной Хj в линейной множественной регрессии выражает:
	- a. пропорцию между переменной Xj и зависимой переменной Y
	- b. средний прирост зависимой переменной при изменении переменной Xj при условии постоянства других переменных
	- c. среднюю эластичность
- 29. Уравнение регрессии имеет вид: Yi=5.1-1.7Xi. На сколько единиц своего измерения в среднем изменится Y при увеличении X на 1 единицу своего измерения
- a. увеличится на 1,7
- b. не изменится
- c. уменьшится на 1,7
- d. увеличится на 3,4
- 30. С помощью каких методов определяют коэффициенты уравнения регрессии:
	- a. метода наименьших квадратов +
	- b. метода Гаусса
	- c. симплекс-метода
	- d. метода наименьших модуле

![](_page_23_Picture_225.jpeg)

![](_page_24_Picture_75.jpeg)

## 2. задания с коротким ответом - 2 балла

- 1. Построенное уравнение регрессии  $y_0 = -10.5 + 6.57x_1 0.22x_2 + 7.8x_3$  показывает, что рост переменной 1 на единицу своего измерения приводит к росту значения у в среднем на ?... единиц своего измерения?
- 2. При оценке статистической значимости параметра уравнения линейной множественной регрессии было получено расчетное значение t-статистики Стьюдента: 3,2. Табличное значение t-статистики Стьюдента составило 2,36 (для уровня значимости 0,05). Параметр является статистически значимым с вероятностью 95%? (Ответ да/нет)
- 3. Построенное уравнение регрессии ур=-10,5+6,57x,-0,22x,+7,8x, показывает, что рост переменной '2 на единицу своего измерения приводит к уменьшению среднего значения у на ?... единиц своего измерения
- 4. Если коэффициент детерминации в модели парной линейной регрессии составляет 0,7, то доля диспеции зависимой переменой, объясненная уравнением составляет? %

Чему равна энтропия исхода опыта, если он заключается в вытаскивании одного шара из

Чему равна энтропия исхода опыта, если он заключается в вытаскивании одного шара из

- 5. Энтропия максимальна, когда значения случайной величины равновероятны. Ответ: да/нет 6. ящика, содержащего 12 шаров, из них 3 белых, 3 черных и 6 красных 7. ящика, содержащего 12 шаров, из них 4 белых, 4 черных и 4 красных
- 8. Тенденция (Тренд) временного ряда характеризует совокупность факторов, оказывающих долговременное влияние и формирующих общую динамику изучаемого показателя. Ответ: да/нет.

![](_page_24_Picture_76.jpeg)

## 3) задания с развернутым ответом

Модель парной линейной регрессии это

## Ответы на вопросы

Номер вопроса Ответ  $1.$ регрессионная зависимость между двумя переменными у и х, т. е. модель вида y = a + bx + e, где y – отклик, x – фактор, e - случайная «остаточная» компонента

![](_page_25_Picture_190.jpeg)

2. Модель логистической регрессии это

# **Ответы на вопросы**

Номер вопроса Ответ

2.

[Статистическая](https://ru.wikipedia.org/wiki/%D0%9C%D0%B0%D1%82%D0%B5%D0%BC%D0%B0%D1%82%D0%B8%D1%87%D0%B5%D1%81%D0%BA%D0%B0%D1%8F_%D1%81%D1%82%D0%B0%D1%82%D0%B8%D1%81%D1%82%D0%B8%D0%BA%D0%B0)модель, используемая для прогнозирования вероятности возникновения некоторого события путём его сравнения [с логистической кривой](https://ru.wikipedia.org/wiki/%D0%9B%D0%BE%D0%B3%D0%B8%D1%81%D1%82%D0%B8%D1%87%D0%B5%D1%81%D0%BA%D0%B0%D1%8F_%D1%84%D1%83%D0%BD%D0%BA%D1%86%D0%B8%D1%8F). Эта регрессия выдаёт ответ в виде вероятности бинарного события (1 или 0).

Критерии оценивания 2 вопроса

Обучающийся приводит полный и безошибочный ответ Обучающийся приводит полный ответ. Допускаются незначительные неточности. Ответ представлен частично, есть неверные суждения Представлен неверный ответ. Присутствуют грубые ошибки или неточности. 3. Искусственная нейронная сеть это

![](_page_25_Picture_191.jpeg)

**Ответы на вопросы**

Номер вопроса Ответ

3.

Сложная дифференцируемая функция, задающая отображение из исходного признакового пространства в пространство ответов, все параметры которой могут настраиваться одновременно и взаимосвязанно

# Критерии оценивания 3 вопроса

Обучающийся приводит полный и безошибочный ответ Обучающийся приводит полный ответ. Допускаются незначительные неточности.

Ответ представлен частично, есть неверные суждения

Представлен неверный ответ. Присутствуют грубые ошибки или неточности.

![](_page_25_Picture_192.jpeg)

4. Многослойный персептрон это

## **Ответы на вопросы**

Номер вопроса Ответ

4.

Многослойный персептрон (МЛП) представляет собой полностью связанные класс искусственных нейронных сетей прямой связи и содержит, по крайней мере, три слоя: входной, скрытый и выходной.

Критерии оценивания 4 вопроса

Обучающийся приводит полный и безошибочный ответ Обучающийся приводит полный ответ. Допускаются незначительные неточности.

Представлен неверный ответ. Присутствуют грубые

Ответ представлен частично, есть неверные суждения Шкала оценок (в баллах) 3 балла 2 балла 1 балл 0 баллов

5. Сверточная нейронная сеть это

ошибки или неточности.

# **Ответы на вопросы**

Номер вопроса Ответ 5

> Специальная архитектура нейронной сети использующая сверточные слои, способные формировать паттерны моделируемого объекта

Критерии оценивания 5 вопроса

Обучающийся приводит полный и безошибочный ответ Обучающийся приводит полный ответ. Допускаются незначительные неточности. Ответ представлен частично, есть неверные суждения Представлен неверный ответ. Присутствуют грубые ошибки или неточности.

![](_page_26_Picture_171.jpeg)

6. Рекуррентная нейронная сеть

# **Ответы на вопросы**

Номер вопроса Ответ

6.

Вид нейронных сетей, где связи между элементами образуют направленную последовательность, используются для моделирования динамических и упорядоченных последовательностей

Шкала оценок (в баллах)

3 балла

Критерии оценивания 6 вопроса

Обучающийся приводит полный и безошибочный ответ Обучающийся приводит полный ответ. Допускаются незначительные неточности. Ответ представлен частично, есть неверные суждения Представлен неверный ответ. Присутствуют грубые ошибки или неточности.

2 балла 1 балл 0 баллов

7. Ансамбли в машинном обучении это

# **Ответы на вопросы**

Номер вопроса Ответ

7.

Метод машинного обучения, где несколько моделей обучаются для решения одной и той же проблемы и объединяются для получения лучших результатов

Критерии оценивания 7 вопроса

Обучающийся приводит полный и безошибочный ответ Обучающийся приводит полный ответ. Допускаются незначительные неточности. Ответ представлен частично, есть неверные суждени

Представлен неверный ответ. Присутствуют грубые ошибки или неточности.

![](_page_27_Picture_102.jpeg)